# **Craft Providers**

*Release 1.0.1*

**Canonical Ltd.**

**Oct 26, 2021**

# **PUBLIC APIS:**

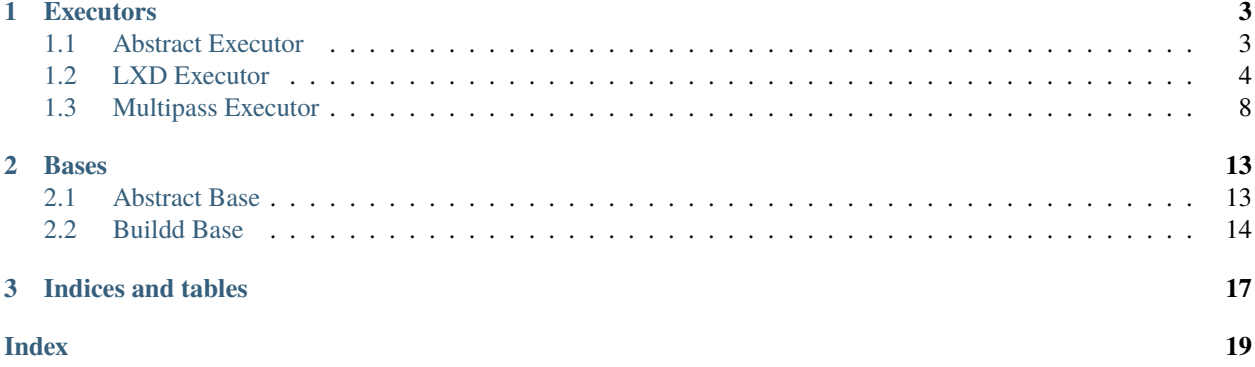

Here you will find all of the provider documentation...

#### **CHAPTER**

### **ONE**

# **EXECUTORS**

### <span id="page-6-3"></span><span id="page-6-1"></span><span id="page-6-0"></span>**1.1 Abstract Executor**

#### <span id="page-6-2"></span>class craft\_providers.Executor

Bases: abc.ABC

Interfaces to execute commands and move data in/out of an environment.

### abstract execute\_popen(*command*, *env=None*, *\*\*kwargs*)

Execute a command in instance, using subprocess.Popen().

The process' environment will inherit the execution environment's default environment (PATH, etc.), but can be additionally configured via env parameter.

#### **Parameters**

- **command** (List[str]) Command to execute.
- env (Optional[Dict[str, Optional[str]]]) Additional environment to set for process.
- kwargs Additional keyword arguments to pass.

#### **Return type** Popen

**Returns** Popen instance.

#### abstract execute\_run(*command*, *env=None*, *\*\*kwargs*)

Execute a command using subprocess.run().

The process' environment will inherit the execution environment's default environment (PATH, etc.), but can be additionally configured via env parameter.

#### **Parameters**

- **command** (List[str]) Command to execute.
- env (Optional[Dict[str, Optional[str]]]) Additional environment to set for process.
- kwargs Keyword args to pass to subprocess.run().

#### **Return type** CompletedProcess

**Returns** Completed process.

#### **Raises** subprocess.CalledProcessError – if command fails and check is True.

#### abstract pull\_file(*\**, *source*, *destination*)

Copy a file from the environment to host.

#### **Parameters**

- <span id="page-7-1"></span>• **source** (Path) – Environment file to copy.
- destination (Path) Host file path to copy to. Parent directory (destination.parent) must exist.

#### **Raises**

- FileNotFoundError If source file or destination's parent directory does not exist.
- ProviderError  $-$  On error copying file.

#### **Return type** None

abstract push\_file(*\**, *source*, *destination*)

Copy a file from the host into the environment.

#### **Parameters**

- source (Path) Host file to copy.
- destination (Path) Target environment file path to copy to. Parent directory (destination.parent) must exist.

#### **Raises**

- FileNotFoundError If source file or destination's parent directory does not exist.
- ProviderError On error copying file.

**Return type** None

abstract push\_file\_io(*\**, *destination*, *content*, *file\_mode*, *group='root'*, *user='root'*) Create a file with specified content and file mode.

**Parameters**

- $\bullet$  destination (Path) Path to file.
- content (BytesIO) Contents of file.
- file\_mode  $(str)$  File mode string (e.g. '0644').
- group (str) File owner group.
- user  $(str)$  File owner user.

**Return type** None

# <span id="page-7-0"></span>**1.2 LXD Executor**

class craft\_providers.lxd.LXDInstance(*\**, *name*, *default\_command\_environment=None*, *project='default'*, *remote='local'*, *lxc=None*)

Bases: [craft\\_providers.executor.Executor](#page-6-2)

LXD Instance Lifecycle.

**Parameters**

- name  $(str)$  –
- default\_command\_environment (Optional[Dict[str, Optional[str]]]) –
- project  $(str)$  –
- remote  $(str)$  –

•  $lxc$  (Optional[LXC]) –

<span id="page-8-0"></span>delete(*force=True*)

Delete instance.

Parameters force (bool) – Delete even if running.

**Raises** LXDError – On unexpected error.

#### **Return type** None

#### execute\_popen(*command*, *env=None*, *\*\*kwargs*)

Execute a command in instance, using subprocess.Popen().

The process' environment will inherit the execution environment's default environment (PATH, etc.), but can be additionally configured via env parameter.

#### **Parameters**

- **command** (List[str]) Command to execute.
- env (Optional[Dict[str, Optional[str]]]) Additional environment to set for process.
- kwargs Additional keyword arguments to pass.

#### **Return type** Popen

**Returns** Popen instance.

#### execute\_run(*command*, *env=None*, *\*\*kwargs*)

Execute a command using subprocess.run().

The process' environment will inherit the execution environment's default environment (PATH, etc.), but can be additionally configured via env parameter.

#### **Parameters**

- **command** (List[str]) Command to execute.
- env (Optional[Dict[str, Optional[str]]]) Additional environment to set for process.
- kwargs Keyword args to pass to subprocess.run().

**Return type** CompletedProcess

**Returns** Completed process.

**Raises** subprocess.CalledProcessError – if command fails and check is True.

#### exists()

Check if instance exists.

#### **Return type** bool

**Returns** True if instance exists.

#### **Raises** LXDError – On unexpected error.

#### is\_mounted(*\**, *host\_source*, *target*)

Check if path is mounted at target.

#### **Parameters**

- host\_source (Path) Host path to check.
- target (Path) Instance path to check.

**Return type** bool

<span id="page-9-0"></span>**Returns** True if host\_source is mounted at target.

**Raises** LXDError – On unexpected error.

#### is\_running()

Check if instance is running.

**Return type** bool

**Returns** True if instance is running.

**Raises** LXDError – On unexpected error.

launch(*\**, *image*, *image\_remote*, *map\_user\_uid=False*, *ephemeral=False*) Launch instance.

#### **Parameters**

- image  $(str)$  Image name to launch.
- image\_remote (str) Image remote name.
- uid Host user ID to map to instance root.
- **ephemeral** (bool) Flag to enable ephemeral instance.
- map\_user\_uid (bool) –

**Raises** LXDError – On unexpected error.

#### **Return type** None

mount(*\**, *host\_source*, *target*, *device\_name=None*)

Mount host source directory to target mount point.

Checks first to see if already mounted. If no device name is given, it will be generated with the format "disk-{target.as\_posix()}".

#### **Parameters**

- host\_source (Path) Host path to mount.
- target (Path) Instance path to mount to.
- device\_name (Optional[str]) Name for disk device.

**Raises** LXDError – On unexpected error.

#### **Return type** None

#### pull\_file(*\**, *source*, *destination*)

Copy a file from the environment to host.

#### **Parameters**

- source (Path) Environment file to copy.
- destination (Path) Host file path to copy to. Parent directory (destination.parent) must exist.

#### **Raises**

- FileNotFoundError If source file or destination's parent directory does not exist.
- LXDError On unexpected error copying file.

#### <span id="page-10-0"></span>push\_file(*\**, *source*, *destination*)

Copy a file from the host into the environment.

#### **Parameters**

- source (Path) Host file to copy.
- destination (Path) Target environment file path to copy to. Parent directory (destination.parent) must exist.

#### **Raises**

- FileNotFoundError If source file or destination's parent directory does not exist.
- LXDError On unexpected error copying file.

#### **Return type** None

push\_file\_io(*\**, *destination*, *content*, *file\_mode*, *group='root'*, *user='root'*) Create file with content and file mode.

#### **Parameters**

- destination (Path) Path to file.
- content (BytesIO) Contents of file.
- file\_mode  $(str)$  File mode string (e.g. '0644').
- group (str) File group owner/id.
- user (str) File user owner/id.

**Raises** LXDError – On unexpected error.

**Return type** None

#### start()

Start instance.

**Raises** LXDError – on unexpected error.

**Return type** None

#### stop()

Stop instance.

**Raises** LXDError – on unexpected error.

#### **Return type** None

#### supports\_mount()

Check if instance supports mounting from host.

#### **Return type** bool

**Returns** True if mount is supported.

#### unmount(*target*)

Unmount mount target shared with host.

**Parameters target** (Path) – Target shared with host to unmount.

**Raises** LXDError – On failure to unmount target.

#### **Return type** None

#### unmount  $all()$

Unmount all mounts shared with host.

<span id="page-11-1"></span>**Raises** LXDError – On failure to unmount target.

**Return type** None

# <span id="page-11-0"></span>**1.3 Multipass Executor**

class craft\_providers.multipass.MultipassInstance(*\**, *name*, *multipass=None*)

Bases: [craft\\_providers.executor.Executor](#page-6-2)

Multipass Instance Lifecycle.

#### **Parameters**

- **name**  $(str)$  Name of multipass instance.
- multipass (Optional[Multipass]) –

#### delete()

Delete instance and purge.

#### **Return type** None

#### execute\_popen(*command*, *env=None*, *\*\*kwargs*)

Execute process in instance using subprocess.Popen().

The process' environment will inherit the execution environment's default environment (PATH, etc.), but can be additionally configured via env parameter.

#### **Parameters**

- **command** (List[str]) Command to execute.
- env (Optional[Dict[str, Optional[str]]]) Additional environment to set for process.
- kwargs Additional keyword arguments for subprocess.Popen().

#### **Return type** Popen

**Returns** Popen instance.

#### execute\_run(*command*, *env=None*, *\*\*kwargs*)

Execute command using subprocess.run().

The process' environment will inherit the execution environment's default environment (PATH, etc.), but can be additionally configured via env parameter.

#### **Parameters**

- **command** (List[str]) Command to execute.
- env (Optional[Dict[str, Optional[str]]]) Additional environment to set for process.
- kwargs Keyword args to pass to subprocess.run().

**Return type** CompletedProcess

**Returns** Completed process.

**Raises** subprocess.CalledProcessError – if command fails and check is True.

#### exists()

Check if instance exists.

#### **Return type** bool

**Returns** True if instance exists.

**Raises** MultipassError – On unexpected failure.

<span id="page-12-0"></span>is\_mounted(*\**, *host\_source*, *target*)

Check if path is mounted at target.

#### **Parameters**

- host\_source (Path) Host path to check.
- target (Path) Instance path to check.

**Return type** bool

**Returns** True if host\_source is mounted at target.

**Raises** MultipassError – On unexpected failure.

#### is\_running()

Check if instance is running.

**Return type** bool

**Returns** True if instance is running.

**Raises** MultipassError – On unexpected failure.

launch(*\**, *image*, *cpus=2*, *disk\_gb=256*, *mem\_gb=2*) Launch instance.

#### **Parameters**

- **image** (str) Name of image to create the instance with.
- instance\_cpus Number of CPUs.
- instance\_disk\_gb Disk allocation in gigabytes.
- **instance\_mem\_gb** Memory allocation in gigabytes.
- **instance\_name** Name of instance to use/create.
- instance\_stop\_time\_mins Stop time delay in minutes.
- cpus  $(int)$  –
- disk\_gb $(int)$  –
- mem\_gb  $(int)$  –

**Raises** MultipassError – On unexpected failure.

#### **Return type** None

#### mount(*\**, *host\_source*, *target*)

Mount host host\_source directory to target mount point.

Checks first to see if already mounted.

#### **Parameters**

- host\_source (Path) Host path to mount.
- target (Path) Instance path to mount to.

**Raises** MultipassError – On unexpected failure.

#### **Return type** None

pull\_file(*\**, *source*, *destination*) Copy a file from the environment to host. <span id="page-13-0"></span>**Parameters**

- source  $(Path)$  Environment file to copy.
- destination (Path) Host file path to copy to. Parent directory (destination.parent) must exist.

#### **Raises**

- FileNotFoundError If source file or destination's parent directory does not exist.
- MultipassError On unexpected error copying file.

#### **Return type** None

#### push\_file(*\**, *source*, *destination*)

Copy a file from the host into the environment.

#### **Parameters**

- source (Path) Host file to copy.
- destination (Path) Target environment file path to copy to. Parent directory (destination.parent) must exist.

#### **Raises**

- FileNotFoundError If source file or destination's parent directory does not exist.
- MultipassError On unexpected error copying file.

#### **Return type** None

```
push_file_io(*, destination, content, file_mode, group='root', user='root')
```
Create file with content and file mode.

Multipass transfers data as "ubuntu" user, forcing us to first copy a file to a temporary location before moving to a (possibly) root-owned location and with appropriate permissions.

#### **Parameters**

- destination (Path) Path to file.
- content (BytesIO) Contents of file.
- file\_mode  $(str)$  File mode string (e.g. '0644').
- group (str) File group owner/id.
- user  $(str)$  File user owner/id.

#### **Return type** None

#### start()

Start instance.

**Raises** MultipassError – On unexpected failure.

**Return type** None

```
stop(*, delay_mins=0)
Stop instance.
```
Parameters delay\_mins (int) – Delay shutdown for specified minutes.

**Raises** MultipassError – On unexpected failure.

#### <span id="page-14-0"></span>unmount(*target*)

Unmount mount target shared with host.

**Parameters** target (Path) – Target shared with host to unmount.

**Raises** MultipassError – On failure to unmount target.

#### **Return type** None

#### unmount\_all()

Unmount all mounts shared with host.

#### **Raises** MultipassError – On failure to unmount target.

#### **CHAPTER**

### **TWO**

# **BASES**

### <span id="page-16-3"></span><span id="page-16-1"></span><span id="page-16-0"></span>**2.1 Abstract Base**

#### <span id="page-16-2"></span>class craft\_providers.Base

Bases: abc.ABC

Interface for providers to configure instantiated environments.

Defines how to setup/configure an environment that has been instantiated by a provider and prepare it for some operation, e.g. execute build. It must account for:

(1) the OS type and version.

(2) the provided image that was launched, e.g. bootstrapping a minimal image versus a more fully featured one.

(3) any dependencies that are required for the operation to complete, e.g. installed applications, networking configuration, etc. This includes any environment configuration that the application will assume is available.

Variables compatibility\_tag – Tag/Version for variant of build configuration and setup. Any change to this version would indicate that prior [versioned] instances are incompatible and must be cleaned. As such, any new value should be unique to old values (e.g. incrementing). It is suggested to extend this tag, not overwrite it, e.g.: compatibilty\_tag =  $f''$ {appname}-{Base.compatibility\_tag}.{apprevision}" to ensure base compatibility levels are maintained.

#### abstract get\_command\_environment()

Get command environment to use when executing commands.

**Return type** Dict[str, Optional[str]]

**Returns** Dictionary of environment, allowing None as a value to indicate that a value should be unset.

abstract setup(*\**, *executor*, *retry\_wait=0.25*, *timeout=None*)

Prepare base instance for use by the application.

Wait for environment to become ready and configure it. At completion of setup, the executor environment should have networking up and have all of the installed dependencies required for subsequent use by the application.

Setup may be called more than once in a given instance to refresh/update the environment.

If timeout is specified, abort operation if time has been exceeded.

#### **Parameters**

- executor  $(Executor)$  $(Executor)$  $(Executor)$  Executor for target container.
- retry\_wait (float) Duration to sleep() between status checks (if required).

• timeout (Optional[float]) – Timeout in seconds.

<span id="page-17-1"></span>**Raises ProviderError** – on timeout or unexpected error.

**Return type** None

abstract wait\_until\_ready(*\**, *executor*, *retry\_wait=0.25*, *timeout=None*)

Wait until base instance is ready.

Ensure minimum-required boot services are running. This would be used when starting an environment's container/VM after already [recently] running setup(), e.g. rebooting the instance. Allows the environment to be used without the cost incurred by re-executing the steps unnecessarily.

If timeout is specified, abort operation if time has been exceeded.

#### **Parameters**

- executor  $(Executor)$  $(Executor)$  $(Executor)$  Executor for target container.
- retry\_wait (float) Duration to sleep() between status checks (if required).
- timeout (Optional[float]) Timeout in seconds.

**Raises** ProviderError – on timeout or unexpected error.

**Return type** None

# <span id="page-17-0"></span>**2.2 Buildd Base**

class craft\_providers.bases.BuilddBase(*\**, *alias*, *environment=None*, *hostname='craft-buildd-instance'*) Bases: [craft\\_providers.base.Base](#page-16-2)

Support for Ubuntu minimal buildd images.

#### **Variables**

- compatibility\_tag Tag/Version for variant of build configuration and setup. Any change to this version would indicate that prior [versioned] instances are incompatible and must be cleaned. As such, any new value should be unique to old values (e.g. incrementing). It is suggested to extend this tag, not overwrite it, e.g.: compatibilty tag = f"{appname}-{BuildBase.compatibility\_tag}.{apprevision}" to ensure base compatibility levels are maintained.
- instance\_config\_path Path to persistent environment configuration used for compatibility checks (or other data). Set to /etc/craft-instance.conf, but may be overridden for application-specific reasons.
- instance\_config\_class Class defining instance configuration. May be overridden with an application-specific subclass of InstanceConfiguration to enable application-specific extensions.

#### **Parameters**

- alias (BuilddBaseAlias) Base alias / version.
- environment (Optional[Dict[str, Optional[str]]]) Environment to set in /etc/environment.
- hostname  $(str)$  Hostname to configure.

#### get\_command\_environment()

Get command environment to use when executing commands.

<span id="page-18-0"></span>**Return type** Dict[str, Optional[str]]

**Returns** Dictionary of environment, allowing None as a value to indicate that a value should be unset.

#### instance\_config\_class

alias of craft\_providers.bases.instance\_config.InstanceConfiguration

setup(*\**, *executor*, *retry\_wait=0.25*, *timeout=None*)

Prepare base instance for use by the application.

Wait for environment to become ready and configure it. At completion of setup, the executor environment should have networking up and have all of the installed dependencies required for subsequent use by the application.

Setup may be called more than once in a given instance to refresh/update the environment.

If timeout is specified, abort operation if time has been exceeded.

Guarantees provided by this setup:

- configured /etc/environment
- configured hostname
- networking available (IP & DNS resolution)
- apt cache up-to-date
- snapd configured and ready
- system services are started and ready

#### **Parameters**

- executor  $(Executor)$  $(Executor)$  $(Executor)$  Executor for target container.
- retry\_wait (float) Duration to sleep() between status checks (if required).
- timeout (Optional[float]) Timeout in seconds.

#### **Raises**

- BaseCompatibilityError if instance is incompatible.
- BaseConfigurationError on other unexpected error.

#### **Return type** None

#### wait\_until\_ready(*\**, *executor*, *retry\_wait=0.25*, *timeout=None*)

Wait until base instance is ready.

Ensure minimum-required boot services are running. This would be used when starting an environment's container/VM after already [recently] running setup(), e.g. rebooting the instance. Allows the environment to be used without the cost incurred by re-executing the steps unnecessarily.

If timeout is specified, abort operation if time has been exceeded.

Guarantees provided by this wait:

- networking available (IP & DNS resolution)
- system services are started and ready

#### **Parameters**

• executor  $(Executor)$  $(Executor)$  $(Executor)$  – Executor for target container.

- retry\_wait (float) Duration to sleep() between status checks (if required).
- timeout (Optional[float]) Timeout in seconds.

**Raises** ProviderError – on timeout or unexpected error.

### **CHAPTER**

# **THREE**

# **INDICES AND TABLES**

- <span id="page-20-0"></span>• genindex
- modindex
- search

# **INDEX**

### <span id="page-22-0"></span>B

Base (*class in craft\_providers*), [13](#page-16-3) BuilddBase (*class in craft\_providers.bases*), [14](#page-17-1)

# D

delete() (*craft\_providers.lxd.LXDInstance method*), [5](#page-8-0) delete() (*craft\_providers.multipass.MultipassInstance method*), [8](#page-11-1)

# E

execute\_popen() (*craft\_providers.Executor method*), [3](#page-6-3) execute\_popen() (*craft\_providers.lxd.LXDInstance method*), [5](#page-8-0) *method*), [8](#page-11-1) execute\_run() (*craft\_providers.Executor method*), [3](#page-6-3) execute\_run() (*craft\_providers.lxd.LXDInstance method*), [5](#page-8-0) execute\_run()(craft\_providers.multipass.MultipassInstanRkll\_file() *method*), [8](#page-11-1) Executor (*class in craft\_providers*), [3](#page-6-3) exists() (*craft\_providers.lxd.LXDInstance method*), [5](#page-8-0) exists() (*craft\_providers.multipass.MultipassInstance method*), [8](#page-11-1) G

get\_command\_environment() (*craft\_providers.Base method*), [13](#page-16-3) get\_command\_environment() (*craft\_providers.bases.BuilddBase method*), [14](#page-17-1)

# I

instance\_config\_class (*craft\_providers.bases.BuilddBase attribute*), [15](#page-18-0) is\_mounted() (*craft\_providers.lxd.LXDInstance method*), [5](#page-8-0) is\_mounted() (*craft\_providers.multipass.MultipassInstance method*), [9](#page-12-0) is\_running() (*craft\_providers.lxd.LXDInstance method*), [6](#page-9-0)

is\_running() (*craft\_providers.multipass.MultipassInstance method*), [9](#page-12-0)

### L

launch() (*craft\_providers.lxd.LXDInstance method*), [6](#page-9-0) launch() (*craft\_providers.multipass.MultipassInstance method*), [9](#page-12-0) LXDInstance (*class in craft\_providers.lxd*), [4](#page-7-1)

# M

mount() (*craft\_providers.lxd.LXDInstance method*), [6](#page-9-0) mount() (*craft\_providers.multipass.MultipassInstance method*), [9](#page-12-0)

execute\_popen() (*craft\_providers.multipass.MultipassInstance* MultipassInstance (*class in craft\_providers.multipass*), [8](#page-11-1)

P

pull\_file() (*craft\_providers.Executor method*), [3](#page-6-3)

pull\_file() (*craft\_providers.lxd.LXDInstance method*), [6](#page-9-0)

pull\_file() (*craft\_providers.multipass.MultipassInstance method*), [9](#page-12-0)

push\_file() (*craft\_providers.Executor method*), [4](#page-7-1)

push\_file() (*craft\_providers.lxd.LXDInstance method*), [6](#page-9-0)

push\_file() (*craft\_providers.multipass.MultipassInstance method*), [10](#page-13-0)

push\_file\_io() (*craft\_providers.Executor method*), [4](#page-7-1)

push\_file\_io() (*craft\_providers.lxd.LXDInstance method*), [7](#page-10-0)

push\_file\_io() (*craft\_providers.multipass.MultipassInstance method*), [10](#page-13-0)

# S

setup() (*craft\_providers.Base method*), [13](#page-16-3) setup() (*craft\_providers.bases.BuilddBase method*), [15](#page-18-0) start() (*craft\_providers.lxd.LXDInstance method*), [7](#page-10-0) start() (*craft\_providers.multipass.MultipassInstance method*), [10](#page-13-0)

stop() (*craft\_providers.lxd.LXDInstance method*), [7](#page-10-0)

stop() (*craft\_providers.multipass.MultipassInstance method*), [10](#page-13-0)

supports\_mount() (*craft\_providers.lxd.LXDInstance method*), [7](#page-10-0)

# $\cup$

unmount() (*craft\_providers.lxd.LXDInstance method*), [7](#page-10-0) unmount() (*craft\_providers.multipass.MultipassInstance method*), [10](#page-13-0)

unmount\_all() (*craft\_providers.lxd.LXDInstance method*), [7](#page-10-0)

unmount\_all() (*craft\_providers.multipass.MultipassInstance method*), [11](#page-14-0)

# W

wait\_until\_ready() (*craft\_providers.Base method*), [14](#page-17-1)

wait\_until\_ready() (*craft\_providers.bases.BuilddBase method*), [15](#page-18-0)